# **Instalacija MS Officea s office365.skole.hr**

Svaki učenik i profesor ima pravo na **5 besplatnih** licenci za MS Office (Word, PowerPoint, Excel…). Office 365 dostupan je za online rad (pohrana dokumenata u *oblaku*) i dostupan je za preuzimanje i instalaciju lokalno na računala i tablete.

- Otvori:<https://office365.skole.hr/>
- Klik na: **Prijava** → **AAI@EduHr Prijava**
- Upiši svoje AAI@EduHr podatke (ime.prezime@skole.hr i lozinka podaci za e-dnevnik)

→ Klik na **Prijavi se**

- Klik na: **Odvedi me na Office365**
- Klik gore desno na gumb Instalacija sustava Office

## **Instaliraj Office 365 (brza instalacija)**

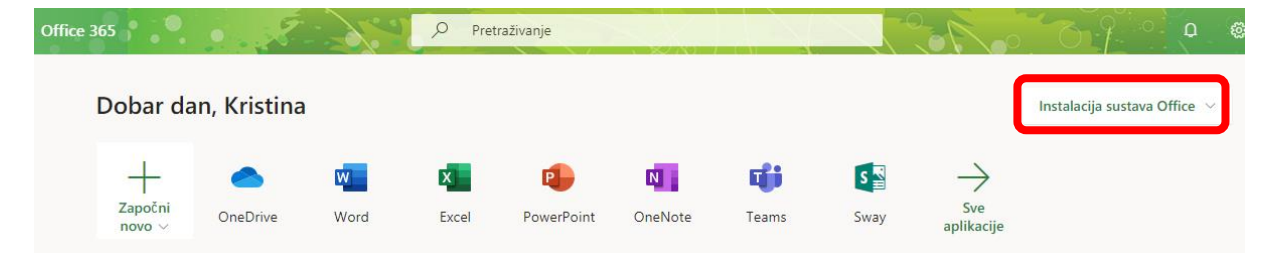

Za brzu instalaciju odabrati "Aplikacije sustava Office 365"

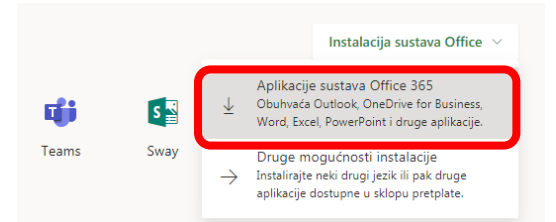

- Započinje spremanje instalacijskog paketa (**setup**) za preuzimanje i instalaciju Officea 365 (npr. Setup.Def.hr-hr\_O365ProPlusRetail\_01eee764-ad27-4f67-97 82b55debaf4f\_TX\_PR\_Platform\_def\_b\_48\_)
- Dvoklikom pokreni datoteku i započinje preuzimanje i instalacija Office paketa
- Trajanje instalacije ovisi o brzini veze na internet i o brzini računala
- Odjavi se sa office365.skole.hr (gore desno na ime i prezime  $\rightarrow$  "Sign out")

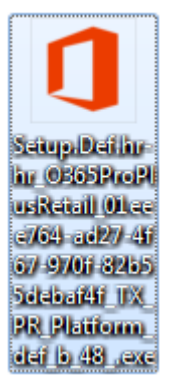

**Dodatno: Odabir jezika i verzije operacijskog sustava** (ako to želiš ručno podesiti prije preuzimanja Officea)

• Klik na poveznicu **Druge mogućnosti instalacije**.

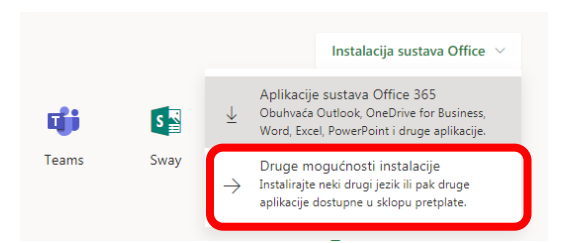

- Odabir **jezika** instalacije, **verzije** operacijskog sustava (32-bit ili 64-bit).
- Klik na gumb **Instaliraj Office** i započinje spremanje instalacijskog paketa (**setup**)

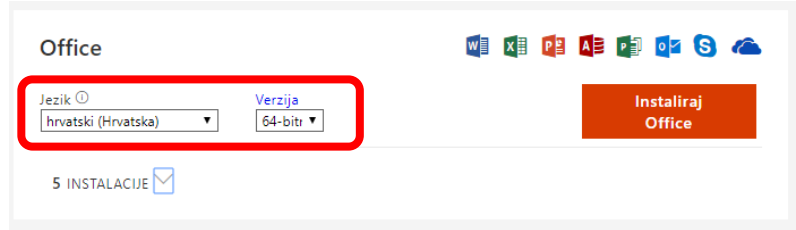

### **Pregled aktivnih instalacija i isključivanje nepotrebnih**

U istom je trenutku moguće imati 5 aktivnih instalacija. Popis računala s aktivnim instalacijama vidljiv je pod "Moje instalacije".

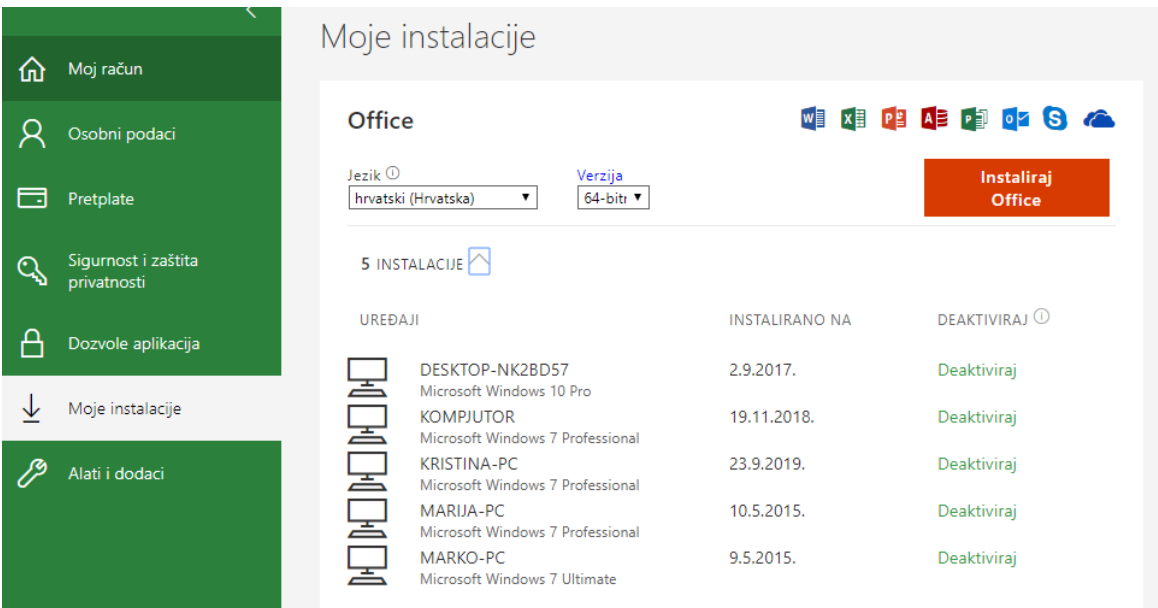

### **Preuzimanje Officea za** *smartfone* **i tablete**

Office možeš preuzeti i za druge uređaje (*smartfone*, tablete).

• Klik na poveznicu **Druge instalacije** (na početnom zaslonu) ili klik lijevo u izborniku na **Moje instalacije**.

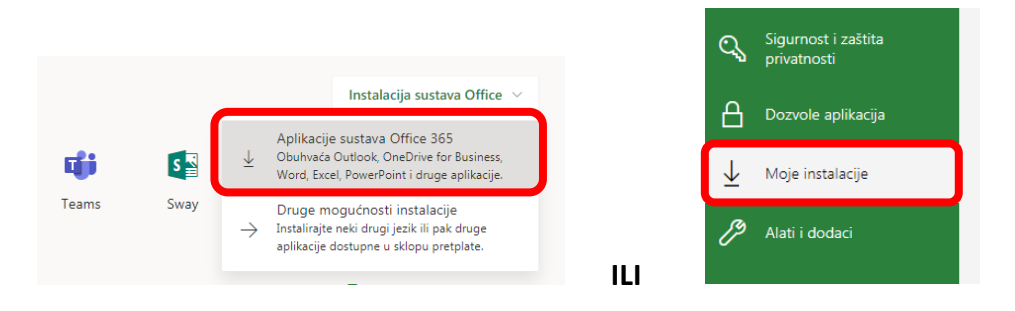

• Klik dolje na: **Nabavite Office za mobitel ili tablet**

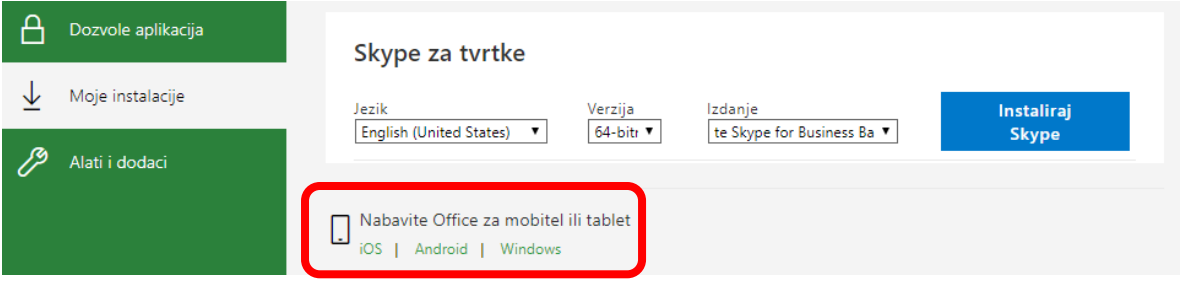

• Klik na odgovarajući operacijski sustav uređaja na koji se Office instalira

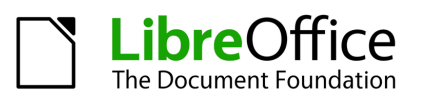

#### **Napomena: Alternativa Microsoft Officeu**

MS Office besplatan je isključivo za vrijeme školovanja i rada u školskoj ustanovi. Besplatna alternativa MS Office paketu je npr. [LibreOffice.](https://www.libreoffice.org/discover/libreoffice/)

Kristina Ledinski, prof. informatike